## **Adobe Photoshop EXpress (LifeTime) Activation Code License Code & Keygen Windows 64 Bits {{ lifetime releaSe }} 2022**

Adobe Photoshop is a powerful image editing tool that is used by professionals around the world. It is used to edit photographs, manipulate elements of the image, change the resolution, and perform many many operations. After you launch Adobe Photoshop, you need to create a new image. Then, open the tool's preferences, and configure the tool as you want. Select a preset and start your work. Add new layers, change colors, and perform many other tasks, and make your work look as professional as possible!

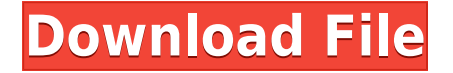

It would have been better to have the Review panel appear above the panel where your comments appear. You could drag your panel from one image or document to another and it would still be in action. This design would have greater discoverability for Adobe's customers. Overall, I think Adobe integrated too many features into this update and they should have been better organized. I'd still say this is a good update, but I don't think it's something that you can endorse without reservation. Adobe has done a fantastic job making Photoshop fast and the time-saving features like Smart Sharpen and the new Reflections filter are welcome. Adding the panel where your reviews appear would have been the best way to do it. This approach would put the focus on users rather than Photoshop engineers. The latest update, which Adobe calls both Version 15 and Premiere Pro 2018, brings dozens of performance improvements, support for tightly packed 4K videos, an improved user interface and more. New features include two new multicamera feature tracks, the Blueprint Creative Control panel, a new Swirl sticker panel for titling animated 3D projects, and editing of 360-degree videos. The new users interface has been streamlined and the entire user interface has been revised. As can be seen from the screenshot below, the panel layout is totally rearranged. All panels have been moved to a more logical and intuitive place. The Start Screen is now a rectangle rather than a grid containing multiple rows of icons. Instead of the tabs being "swivelly" within the Start Screen, they are now real buttons. It's pleasant to use and it works much better than the former setup. You can add contextual menus for faster access to settings. I'm not sure I want to use the new scroll bar in the Shared panel, but I like the ability to scroll between panels without clicking one of them.

## **Adobe Photoshop EXpress Incl Product Key Cracked 2023**

We're confident that Photoshop Camera will offer a new and exciting photography experience. We can't wait to hear what you think. We're early in the preview, and the app will be evolving over the next several months. We're excited about the potential for what Photoshop Camera can become, and we're eager to see all of the creative ways that people use the app. We welcome your feedback for a better experience. To provide your feedback, we've created a dedicated Photoshop Camera forum on the Adobe Help site. There are also several ways to get in touch with us. The idea of running software as complex as Photoshop directly in the browser would have been hard to imagine just a few years ago. However, by using various new web technologies, Adobe has now brought a public beta of Photoshop to the web.Oct 26, 2021 — Updated May 12, 2022 *Thomas Nattestad* Twitter *Nabeel Al-Shamma* GitHub

On this page

Why Photoshop came to the web How Photoshop came to the web WebAssembly porting with Emscripten WebAssembly debugging High performance storage P3 color space for canvas Web Components and Lit Service worker caching with Workbox What's next for Adobe on the web

Over the last three years, Chrome has been working to empower web applications that want to push the boundaries of what's possible in the browser. One such web application has been Photoshop. The idea of running software as complex as Photoshop directly in the browser would have been hard to imagine just a few years ago. However, by using various new web technologies, Adobe has now brought a public beta of Photoshop to the web.(If you prefer watching over reading, this article is also available as a video.) e3d0a04c9c

## **Download free Adobe Photoshop EXpressIncl Product Key 2022**

Adobe Photoshop is your guide to creating, editing, and enhancing images and designs in Adobe Photoshop. Whether you're retouching a photograph, making a simulated chalk drawing, or creating a composite photo with a 3D drawing, Photoshop is the tool for you—and this book will teach you what you need to know. The software is available for both macOS and Windows, starting with Photoshop CC 2018, and then every other major release. Creative Cloud members can also use Photoshop for free, no monthly fees. However, nonmembers have to pay for any version, although there are options for a more affordable subscription. Photoshop users can purchase the Creative Cloud packages at a premium price, for an annual fee, or pay with a subscription. The software is cross-platform, so you can use it on macOS, Windows, and Linux (or other Unix flavors) operating systems, and Apple mobile devices. The software is also available on iOS, Android, and the web. Photoshop also has tools for batch renaming files (with the Rename feature) and lets users save frequently accessed images in the cloud (such as Dropbox, OneDrive, SkyDrive, or Google Drive). Its file export syntax is compatible with Lightroom and other software. With this software, users can create and edit photographs using a variety of techniques. The software is designed to make it easy to create graphics from one- or two-dimensional images and convert between image streams. When editing photos or videos it is often necessary to remove unwanted objects such as unwanted faces or the background. Photoshop has several tools that allow this task to be done easily. This often can be done in one click, but this is not always the case. In this tutorial, we will cover the steps to remove the unwanted objects and fix frames in a similar way to a post-processing procedure that we have seen in a lot of movies. First, let us start the workflow process for removing unwanted objects.

photoshop app download free windows 7 photoshop apk download free photoshop android download free photoshop adobe download free windows 7 photoshop 2007 download for windows 10 photoshop 2010 free download for windows 10 photoshop 2013 free download for windows 10 photoshop 2021 free crack download for windows 10 photoshop 2015 download for windows 10 photoshop 2020 free crack download for windows 10

Adobe Photoshop is considered to be the best version of Photoshop, and as result, it has a high-demand market. Photoshop CS6 still remains a preferred solution for most designers as it includes access to a large gallery of free downloadable textures, comprehensive video tutorials, numerous online help guides as well as a broad community forum. Some of the features included in CS6 are:

- Geometric selection tool
- Background Removal
- Weld tool
- Gamma corrector
- Guided clicking
- Make a 3D object from an image
- Better slicing for 3D text
- Image Trim tool

Adobe Photoshop, similar to many other well-known photo editing software, provides a lot of tools for editing an image. One of the best tools used for image editing is the "Pen Tool" or "Pencil Tool". This tool allows the user to remove unnecessary objects and merge two or more objects together to create a new object. It is a perfect tool for merging objects from another object, and this tool also provides the user with the option to change the blending mode if the textures don't match. Adobe Photoshop is the best professional photo editing software. It has been enhancing creative abilities and shaping creative minds since 1999. It includes a series of tools for the user to create amazing graphics including CMYK, RGB, RGBE, Grayscale, HSB, Grayscale and Transparency using a lot of Photoshop presets. The user can edit an image using move, rotate, flatten and enhance tools to enhance it and give it that professional touch. The user can use text, images and even place these objects on predefined layers for a perfect result.

This tips and trick will give you the most common uses of the Selection (Focus) tool . In this video tutorial, you'll see how to use the Canvas (Focus) tool . The three tools are used to select in a Photoshop: How to Select, Edit and Delete Focus . You can use the Photoshop canvas tool to quickly apply and edit your chosen image in a variety of ways. Some of the tools are:

- **Layer > Flatten Layers > Merge Visible** Use the path tool for 2D designs, and tools for 3D design.
- **Layer > Add Layer Mask**
- **Filter > Edit > Create > New** Create new files and use them for your projects.
- **Plugins > Add-Ons > Plug-ins**
- **Help > How-To Guides > Shape Layers**
- **Tools > Layers > Layer Settings**
- **Text > Type**
- **View > Arrange, or Zoom > Pan**
- **Window > Adjust > Adjust Lighting** Adjust classic, grunge, pop, or black and white tools in your game.
- **Workspaces > Workspace > New**

You can work as a traditional non-linear placemaker if you design your work in Adobe Photoshop. use the traditional methods such as the Bridge, Filters, and Adjustment panels. These panels are located in the menu bar at the top of the screen. You can work on images and edit an existing image or draw in 3D. You can also share files with many popular social media networks such as Instagram, Twitter, Tumblr and Facebook.

<https://soundcloud.com/mauhaymrnjech/descargar-discografia-victor-manuel> <https://soundcloud.com/agmelacy1978/biologi-campbell-jilid-1-pdf> <https://soundcloud.com/batoorhubilx/normal-2007-movie-free-download-utorrent> <https://soundcloud.com/gigielmcleonm/plague-inc-evolved-multiplayer-cracked> <https://soundcloud.com/dignergaohuau/hidrologia-para-ingenieros-monsalve-pdf-download>

The author, who has been a professional photographer for over 20 years, will teach you why and how to create great-looking images. He will demonstrate over and over again how to create layers, manipulate images, and use the proper blending modes. You will also learn how to use layers of various types, including masks, stamps, polygonal fill, and selections. You will learn how to quickly crop, resize, and flip your photos. You will learn how to enhance photos by adding filters, titles, effects, and creative adjustments. You will also learn how to align and warp photos. You will even learn how to create a flip book. Many other common functions will be covered, including how to publish photos to both Facebook and shared to the Web. In this book, you will be taken through every part of the workflow to help you get the most out of Photoshop. Learn how to work with and save files in a variety of formats, including RAW. Work with layers and masks, and experiment with filters and styles. Add text to images and create video. Edit your photos, then share them on the Web. Learn how to use different and special effects found in Creative Cloud and upload your scans to the Cloud. In this book, you will learn how to work seamlessly with all functions of Photoshop. You will master the latest lesson of getting the most out of Photoshop and learn how to work with all the features that Photoshop has to offer. So, what are you waiting for? Get ready to become a Photoshop master.

While Photoshop is an easy place to start if you don't already know what you're doing with image editing, it's also one of the best places to go if you already have a good handle on the cutting edge of photo editing. New features famously creep up on you until you notice them. Anyone who uses their phone to do anything other than look at large real estate listings today probably already knows about this feature (also available through the Photos app on iPads and iPhones). With the future of mobile photography centered on the phone itself, companies are working on ways to make the experience as seamless and productive as possible. And apps on these phones will get better and better at doing that, not least because they're using popular photo-editing software such as the likes of Shutterstock 's **Camera Uploads** feature. *Adobe Photoshop*, too, will have its own crop-and-enhance buttons built into its detailed interface. That's a move designed to streamline editing compared to the more oriented interface in the editing app's sibling *Adobe Lightroom*. Of course this same process of editing images on the phone works fine on the desktop, but the iPhone's small screen may not be the best way to edit an image. When happens, the default method will be to snap a final photo or a portfolio, and then start editing (on the new iPhone 11 Pro, for instance). In fact, the feature 'might be' be one of the best yet, as it's designed to let you edit several pictures without having to move from the phone.